# **Programming Paradigms Names, Scopes, and Bindings**

# **Prof. Dr. Michael Pradel**

1 **Software Lab, University of Stuttgart Summer 2023**

# **Names in PLs**

# **Abstraction in two dimensions**

# ■ **From hardware**

 $\Box$  Variable names abstract away how exactly values are stored

# ■ **From implemented functionality**

 $\Box$  Function names abstract from the implemented behavior

# **Binding**

# ■ **Association between entities and their names, e.g.,**

- $\Box$  A variable bound to a memory object
- $\Box$  A function bound to the code implementing the function
- Different languages have different **rules**

 $\Box$  E.g., static vs. dynamic binding

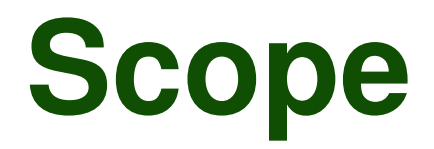

- **Scope**<br>  **Scope of a binding: Textual region**<br>
where binding is active<br>  **Scope: Maximal region where no**<br>
bindings change<br>
Example (Python):<br>  $x = 1$ <br>
def  $f()$ :<br>  $x = 2$ <br>  $y = x$ ■ **Scope of a binding: Textual region where binding is active**
- **Scope: Maximal region where no bindings change**

```
Example (Python):
```

```
x = 1def f():
    x = 2y = x
```
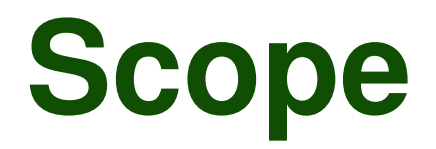

- **Scope of a binding: Textual region where binding is active**
- **Scope: Maximal region where no bindings change**

# **Scope**<br> **• Scope of a binding: Textual region**<br>
where binding is active<br> **• Scope: Maximal region where no**<br>
bindings change<br>
Example (Python):<br>  $x = 1$  **def**  $f()$ :<br>  $x = 2$  **def**  $f()$ :<br>  $x = 2$  **scope of**<br>  $y = x$  **def**  $f()$ : **Example (Python):**  $x = 1$ **def f(): x = 2 y = x Outer scope Scope of function**

# **Overview**

- **Object lifetime and storage management**
- **Scopes**
- **B** Aliasing and overloading
- **Binding of referencing environments**

# **Object Lifetime**

# **Every memory object has a lifetime**

- Global variables: Entire program execution
- Local variables: Function execution

# **Object lifetime vs. binding lifetime**

- A single object may be bound to multiple names
- Bindings may be concurrent

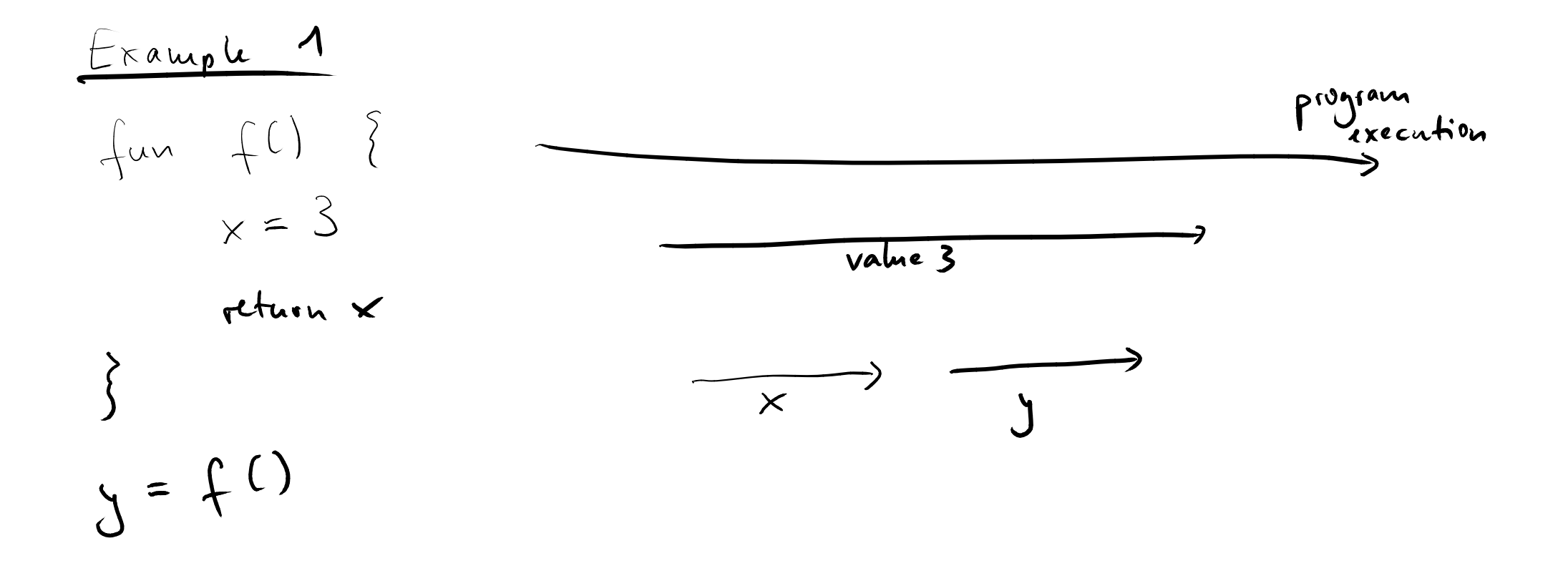

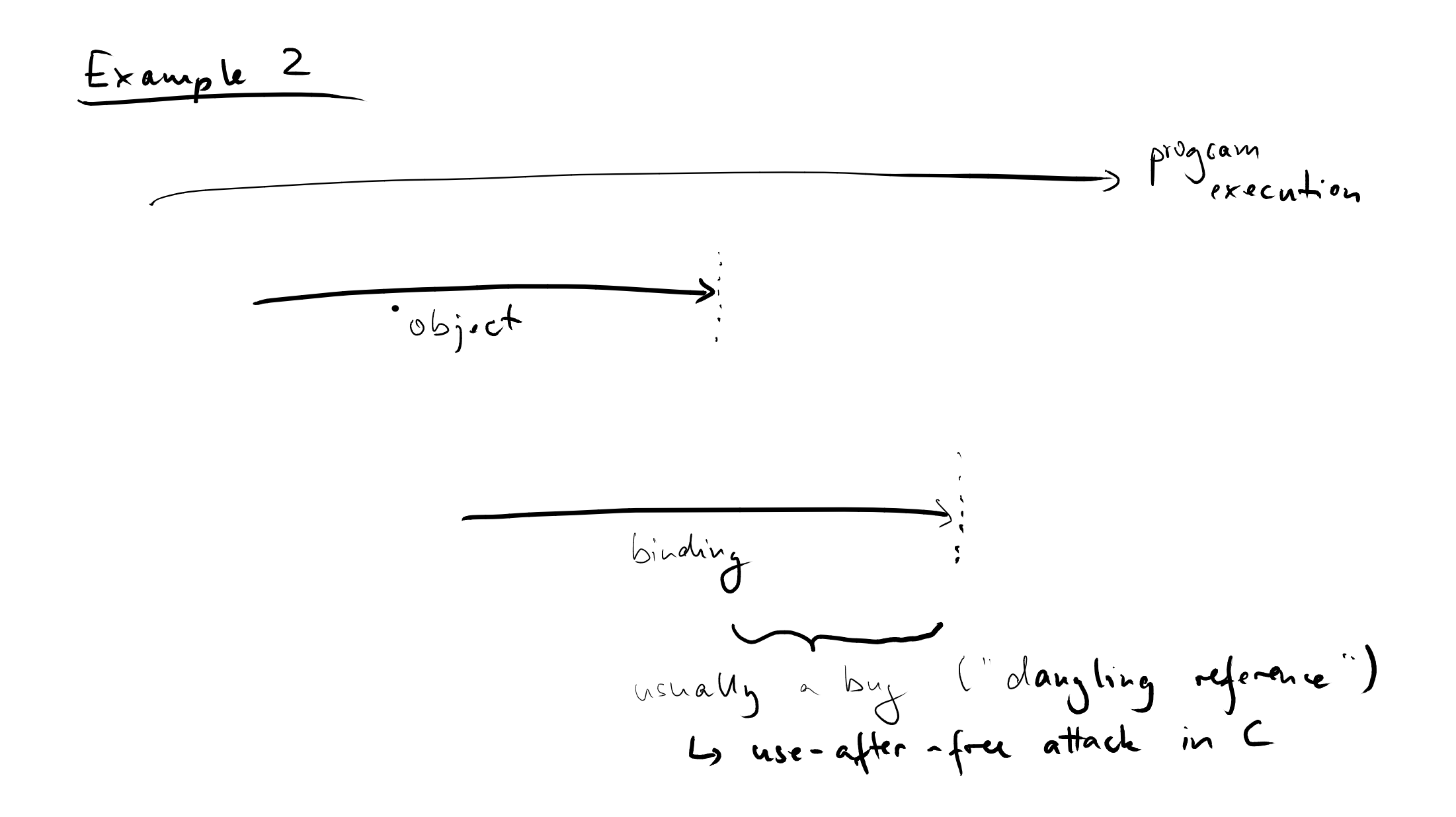

# **Storage Allocation**

# **Three kinds of memory objects**

- Static
	- □ Absolute address retained throughout execution
- Stack
	- $\Box$  Usually within subroutines
	- □ Allocation/deallocation on call/return

## ■ Heap

 $\Box$  Allocation and deallocation at arbitrary times

# **Statically Allocated Memory**<br>
Depending on the PL, used, e.g., for<br>
• Global variables<br>
• Constant literals<br>
• Symbol tables<br>
• Program code itself<br>
• Compile-time constants<br>
□ Even if local to function

# **Depending on the PL, used, e.g., for**

- Global variables
- Constant literals
- Symbol tables
- Program code itself
- Compile-time constants
	- □ Even if local to function

dirchon of J'outth

\n
$$
(\int ct) \cdot \text{chct} \cdot \text{fame} \cdot \text{or } \text{activating } \text{record} \cdot \text{or} \cdot \text{cord}
$$
\n
$$
\frac{\text{Ayments to} \cdot \text{cord}}{\text{fum c}}
$$
\n
$$
\frac{\text{Ayments to} \cdot \text{cord}}{\text{fum b}}
$$
\n
$$
\frac{\text{Ayments to} \cdot \text{cord}}{\text{Varials}}
$$
\n
$$
\frac{\text{Ayments to} \cdot \text{cord}}{\text{Vationals}}
$$
\n
$$
\frac{\text{Aym b}}{\text{Aym b}}
$$
\n
$$
\frac{\text{Aymb}}{\text{Hissc. } \text{fa}}
$$

 $\mathcal{L}^{\mathcal{L}^{\mathcal{L}}}$ 

 $\int$ 

**Heap-based Allocation**<br>
• For dynamically allocated data<br>
structures and objects whose size is<br>
statically unknown<br> **E.g., objects in Java**<br>
• Some PLs: Managed memory<br> **E.g., objects in Java**<br>
• Unreachable objects: Impl ■ **For dynamically allocated data structures and objects whose size is statically unknown**

 $\Box$  E.g., objects in Java

# ■ **Some PLs: Managed memory**

- □ Unreachable objects: Implicitly deallocated
	- $\bullet$  Unreachable = No active binding
- □ Less control but fewer bugs
	- E.g., no use-after-free

```
class Course {
    String name;
    int credits;
```

```
// constructor
}
```
## **Where are the following data objects stored (in Java)?**

- The integer 4
- $\blacksquare$  The reference variable  $\circ$
- The Course object

```
Quiz: Memory Allocation<br>
Where are the following data<br>
class Course (and objects stored (in Java)?<br>
String name;<br>
In the credits;<br>
In the felter ence variable c<br>
<br>
<br>
Public class App {<br>
public static void main(String[] a
public class App {
       public static void main(String[] args) {
                String name = "PP";
                int credits = 3+1;
               Course c = null;
                c = new Course(name, credits);
        }
}
```

```
Quiz: Memory Allocation<br>
class Course (<br>
String name;<br>
int credits;<br>
// constructor<br>
}<br>
}<br>
public class App {<br>
public static void main(String[] args) (<br>
String name = "PP";<br>
int credits = \frac{3+1}{3+1} = Stack (in alloca
class Course {
      String name;
       int credits;
       // constructor
}
public class App {
      public static void main(String[] args) {
              String name = "PP";
              int credits = 3+1;
              C \text{course} c = \text{null};
              c = new Course(name, credits);
       }
}
                                                                Stack (in allocation
                                                            frame of main)
```

```
Quiz: Memory Allocation<br>
class Course (<br>
String name;<br>
int credits;<br>
// constructor<br>
}<br>
}<br>
public class App {<br>
public static void main(String[] args) (<br>
String name = "PP";<br>
int credits = 3+1;<br>
Course c = null;<br>
c = [new
class Course {
       String name;
       int credits;
       // constructor
}
public class App {
       public static void main(String[] args) {
              String name = "PP";
              int credits = 3+1;
              Course c = null;
              c = new Course(name, credits);
       }
}
                                                                              Heap
```

```
Quiz: Memory Allocation<br>
class Course (<br>
String name;<br>
int credits;<br>
// constructor<br>
}<br>
<br>
public class App {<br>
public static void main (String[] args) (<br>
String name = ["PP";<br>
int credits = 3+1;<br>
<br>
course c = null;<br>
c = n
class Course {
      String name;
       int credits;
       // constructor
}
public class App {
      public static void main(String[] args) {
             String name = "PP";
              int credits = 3+1;
             Course c = null;
              c = new Course(name, credits);
stored?}
}
                                                                  Bonus: Where
                                                                 is the string
```

```
Quiz: Memory Allocation<br>
class Course (<br>
String name;<br>
int credits;<br>
// constructor<br>
}<br>
}<br>
public class App {<br>
public static void main (String[] args) (<br>
String name = ["PP";<br>
int credits = 3+1;<br>
<br>
course c = null;<br>
c = 
class Course {
      String name;
      int credits;
      // constructor
}
public class App {
      public static void main(String[] args) {
             String name = "PP";
             int credits = 3+1;
             Course c = null;
             c = new Course(name, credits);
stored?
       }
}
                                                                Bonus: Where
                                                               is the string
                                                               String pool in
                                                                heap space
```
- **14 Object lifetime and storage<br>
 Object lifetime and storage<br>
 Scopes<br>
 Aliasing and overloading<br>
 Binding of referencing environments<br>
 Hinding of referencing environments** ■ **Object lifetime and storage management**
- **Scopes**
- $\blacksquare$  **Aliasing and overloading**
- **Binding of referencing environments**

- **Scoping Rules**<br>
 **Scoping rules: Define which bindings**<br>
are active<br>
 I.e., what's the meaning of a name at a given<br>
program point?<br>
 Each PL defines its scoping rules<br>
 E.g., Basic has only one scope<br>
 Most PLs hav ■ **Scoping rules: Define which bindings are active**
	- $\Box$  I.e., what's the meaning of a name at a given program point?

# ■ **Each PL defines its scoping rules**

□ E.g., Basic has only one scope

□ Most PLs have nested scopes for subroutines

- **Common for nested subroutines**
- **Each subroutine has its own scope**
- **Closest nested scope rule**
- **Common for nested subroutines**<br>■ **Each subroutine has its own scope**<br>■ **Closest nested scope rule**<br>■ Name is known in scope where it is declared<br>and all scopes nested within<br>■ Inner scopes can hide names from outer<br>sco  $\Box$  Name is known in scope where it is declared and all scopes nested within
	- □ Inner scopes can hide names from outer scopes

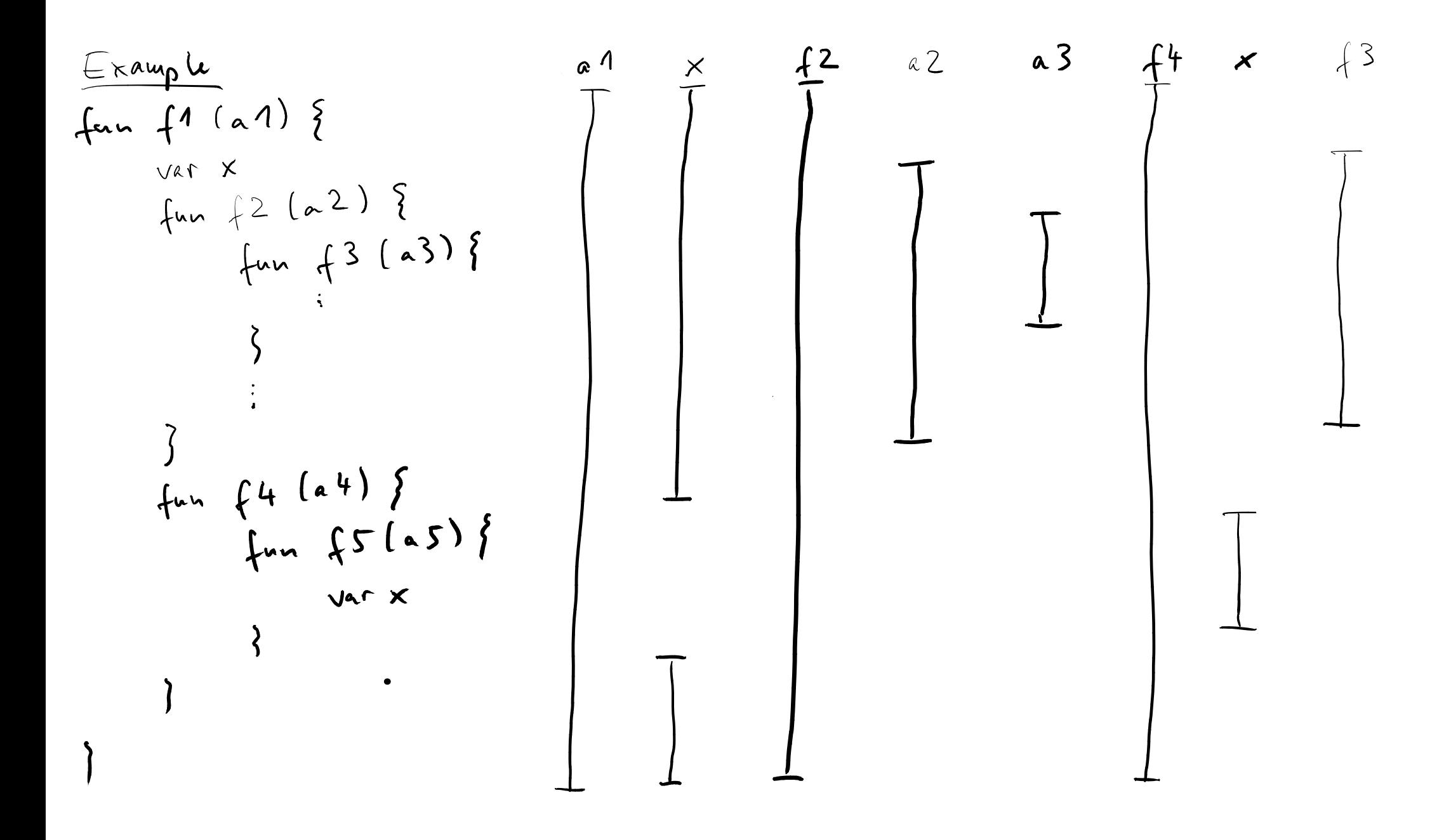

# **Static scoping**

- **Static vs. Dynamic Scoping**<br> **Static scoping**<br> **Example 3 All and Static scoping**<br> **Example 3 Allows All and Static Scoping**<br> **Example 3 Allows Binding of a name depends on control flow**<br> **Example 3 Allows Binding of a na** ■ Binding of a name can be derived from program text
- Most common in today's PLs

# **Dynamic scoping**

■ Binding of a name depends on control flow

### $\Box$  I.e., not known statically (in general)

## **Pseudo code:**

```
Example<br>
Pseudo code:<br>
global x = 1<br>
fun a() {<br>
local x = 3<br>
b()<br>
}<br>
fun b() {<br>
y = x<br>
}<br>
a()
global x = 1
fun a() {
      local x = 3
      b()
}
fun b() {
      y = x
}
a()
```
# **Pseudo code:**

```
19 - 2 Example
global x = 1
fun a() {
  local x = 3
  b()
}
fun b() {
   y = x
}
a()
```
# **Static scoping: y gets value 1 because**

■ b doesn't have a local

variable called  $x$ 

■ the surrounding static scope provides the global variable x

# **Pseudo code:**

```
Example<br>
Pseudo code:<br>
global x = 1<br>
\text{Dynamic scoping:}<br>
\text{if } \text{local } x = 3<br>
\text{b()}<br>
\text{b} \text{ doesn't have a local}<br>
\text{variable called } x<br>
\text{variable called } x<br>
\text{variable called } x<br>
\text{group } x = x<br>
\text{let } x = 1<br>
\text{if } \text{triangle } x = 2<br>
\text{if } \text{triangle } x = 3<br>
\text{if } \text{triangle } x = 3<br>
\text{if } \text{angle }global x = 1
fun a() {
                  local x = 3
                  b()
 }
fun b() {
                   y = x
 }
a()
```
# **Dynamic scoping: y gets value 3 because**

■ b doesn't have a local

variable called  $x$ 

■ the dynamically closest scope provides the local variable  $\times$  of a

**Quiz: Dynamic Scoping**<br>
What does this Perl code print?<br>
(Hint: Perl uses dynamic scoping for 1ocal<br>
variables)<br>
\$b = 5;<br>
sub foo (<br>
return \$b;<br>
local \$b = 3;<br>
return foo();<br>
}<br>
print bar();<br>
}<br>
} **What does this Perl code print? (Hint: Perl uses dynamic scoping for local variables)**

```
$b = 5;
sub foo {
  return $b;
}
sub bar {
  local $b = 3;
  return foo();
}
print bar();
```
**Quiz: Dynamic Scoping**<br>
What does this Perl code print?<br>
(Hint: Perl uses dynamic scoping for 1ocal<br>
variables)<br>
\$b = 5;<br>
sub froc is sub bar {<br>
sub bar {<br>
dynamically extends<br>
local \$b = 3;<br>
return foo();<br>
}<br>
print bar() **What does this Perl code print? (Hint: Perl uses dynamic scoping for local variables)**

```
$b = 5;
sub foo {
  return $b;
}
sub bar {
  local $b = 3;
  return foo();
}
print bar();
```
**Scope of local \$b dynamically extends into invocation of foo**

**Quiz: Dynamic Scoping**<br>
What does this Perl code print?<br>
(Hint: Perl uses dynamic scoping for 1ocal<br>
variables)<br>
\$b = 5;<br>
sub froc is sub bar {<br>
sub bar {<br>
dynamically extends<br>
local \$b = 3;<br>
return foo();<br>
herint bar();<br> **What does this Perl code print? (Hint: Perl uses dynamic scoping for local variables)**

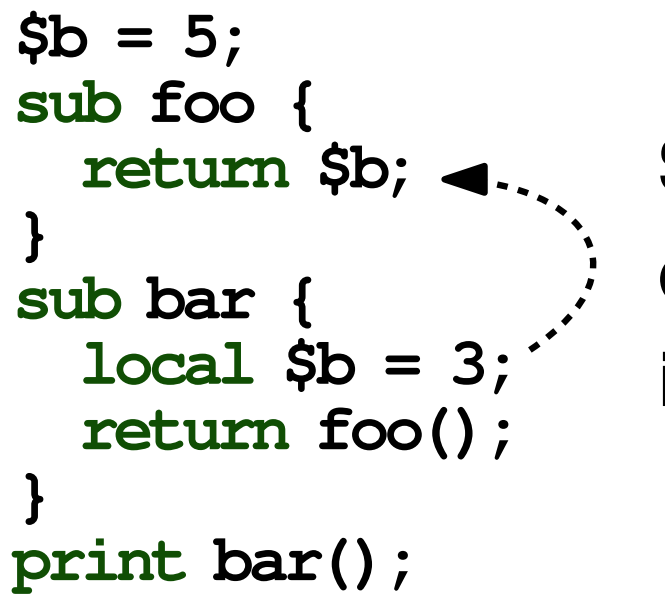

**Scope of local \$b dynamically extends into invocation of foo**

**Answer: 3**

# **What does this Python code print? (Hint: Python uses static scoping)**

```
Quiz: Static Scoping<br>
What does this Python code print?<br>
(Hint: Python uses static scoping)<br>
\mathbf{x} = \mathbf{u}^T<br>
\mathbf{d} = \mathbf{f}(t):<br>
\begin{array}{c}\n\text{def } \mathbf{g}(t): \\
\text{def } \mathbf{g}(t): \\
\text{def } \mathbf{h}(t): \\
\mathbf{g}(t) \\
\mathbf{x} = \mathbf{u}^T \\
\text{print}(x) \\
\mathbf{x} =x = "1"def f():
            def g():
                        print(x)
            def h():
                        g()
                        x = "s"print(x)
            x = "e"
            h()
           print(x)
f()
print(x)
```
# **What does this Python code print? (Hint: Python uses static scoping)**

```
Quiz: Static Scoping<br>
What does this Python code print?<br>
(Hint: Python uses static scoping)<br>
\mathbf{x} = \mathbf{u}^T<br>
\begin{array}{c}\n\mathbf{u} = \mathbf{f}(t): \\
\mathbf{d} = \mathbf{f}(t): \\
\mathbf{d} = \mathbf{f}(t): \\
\mathbf{d} = \mathbf{f}(t): \\
\mathbf{g}(t) = \mathbf{g}(t) \\
\mathbf{x} = \mathbf{u}^T \\
\mathx = "1"def f():
        def g():
                print(x) # (1) x in f : "e"
        def h():
                g()
                x = "s"print(x) # (2) x in h : "s"
        x = "e"
        h()
        print(x) # (3) x in f : "e"
f()
print(x) # (4) x in main: "l"
```
- **Push allocation frames on calls**
- **Pop frames on returns**

■ **Not affected by which functions get called**

**Function Stack vs. Static Scopes**<br>
<br> **22 Push allocation**<br> **22 Push allocation**<br> **22 Pop frames on**<br> **22 Pop frames on**<br> **22 Pop frames on**<br> **22 Pop frames on**<br> **22 Pop frame has a static link to its<br>
parent scope**<br> **22 P How to resolve bindings outside of current scope?**

■ Each allocation frame has a static link to its parent scope

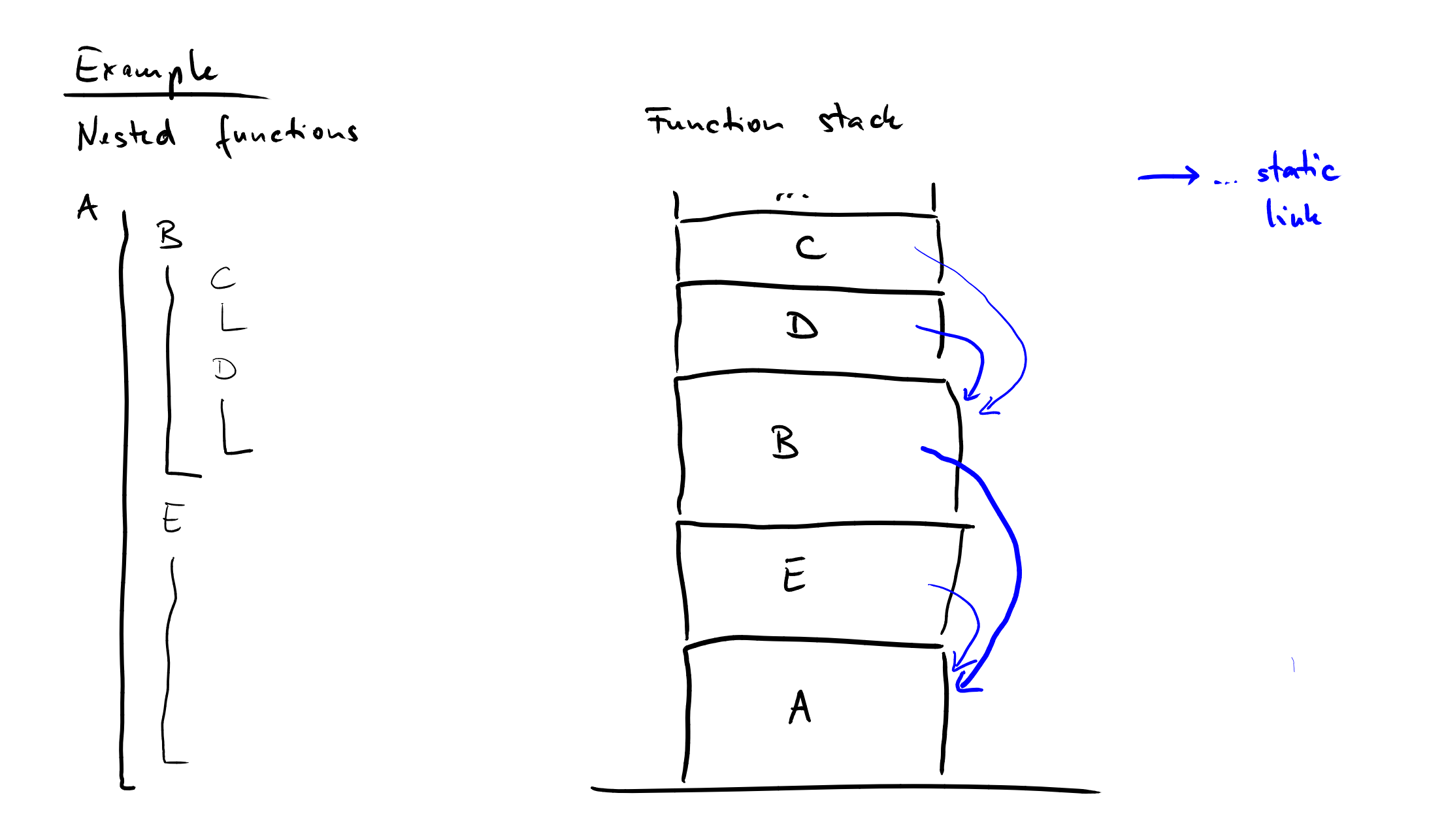

# **Built-in Objects**<br>
Many PLs have built-in (or predefined)<br>
objects<br>
■ E.g., for built-in types and APIs<br>
■ Invisible, outer-most scope<br>
■ Accessible from all scopes, except if hidden<br>
<br>
24 **Many PLs have built-in (or predefined) objects**

- $\blacksquare$  E.g., for built-in types and APIs
- Invisible, outer-most scope
- Accessible from all scopes, except if hidden

- **COMPREMENT CONSUMIDED SET ADDETERTIFIED SCOPES**<br> **EXCOPES**<br> **EXCOPES**<br> **EXPREMENT ADDED SCOPES**<br> **EXPREMENT ADDED SCOPES**<br> **EXPREMENT ADDED SCOPES ADDED SCOPES ADDED SCOPES ADDED SCOPES ADDED SCOPES ADDED SCOPES ADDED SCO** ■ **Object lifetime and storage management**
- **Scopes**
- **Aliasing and overloading**
- **Binding of referencing environments**

# **Aliasing: Two more more names refer to the same object**

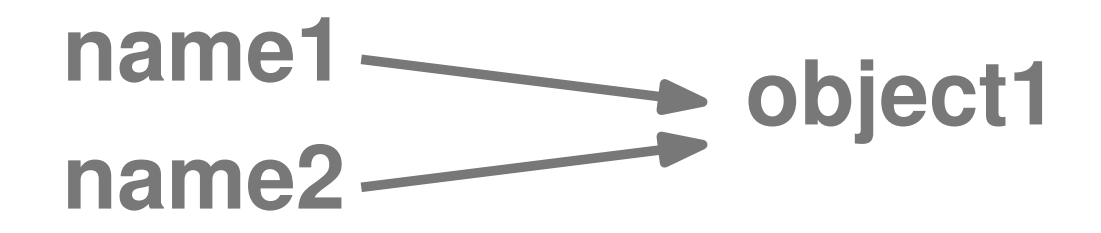

**Aliasing and Overloading<br>
Aliasing: Two more more names refer to<br>
the same object<br>
name1 blject1<br>
Overloading: A name refers to two more<br>
object1<br>
name1 blject1<br>
object2 Overloading: A name refers to two more name1 object1**<br>**object1 object5 A name refers to**<br>**objects** 

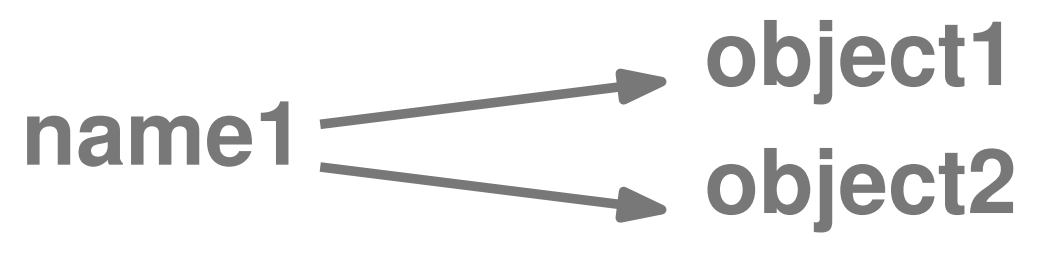

**#include <stdio.h>**

```
Aliasing: Example<br>
#include <stdio.b><br>
void half(doubles a)<br>
{//argument passed by reference<br>
}<br>
}<br>
int main(int argc, const char* argv[])<br>
{<br>
double n = 5.0;<br>
double *p = sn; // pointer to value stored in n<br>
half(n);<br>
h
void half(double& a)
{ // argument passed by reference
      a = a / 2;
}
int main(int argc, const char* argv[])
{
       double n = 5.0;
       double *p = &n; // pointer to value stored in n
      half(n);
       half(*p);
      printf("%f\n", n);
}
```
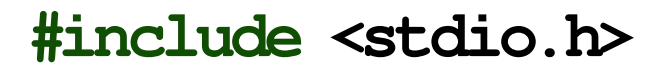

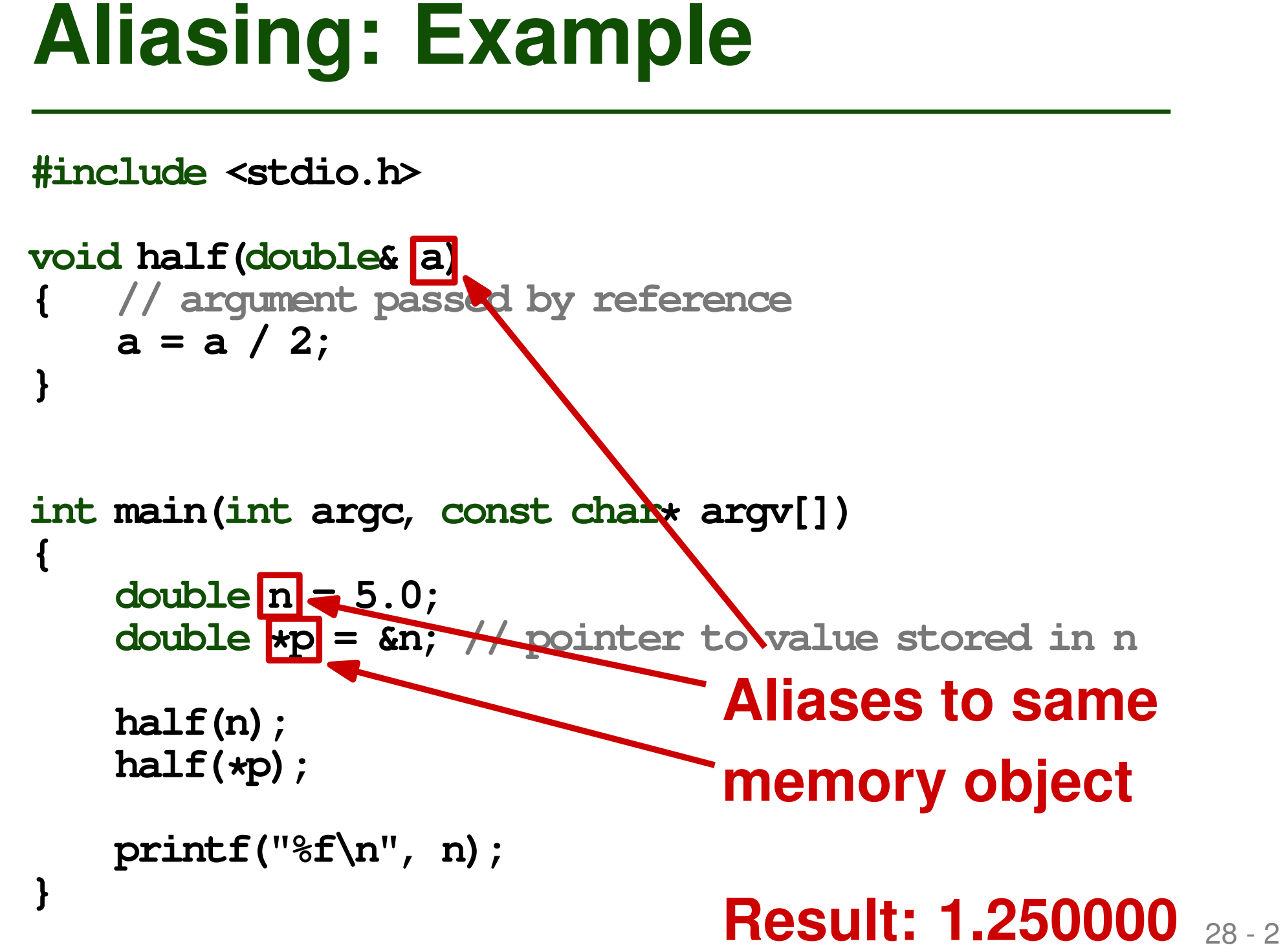

```
Overloading: Example<br>
class overloading{<br>
void foo() {}<br>
void foo(int n) {}<br>
void foo(String s) {}<br>
public static void main(String[] args) {<br>
overloading o = new overloading();<br>
o.foo(...);<br>
}
class Overloading{
      void foo() {}
      void foo(int n) {}
      void foo(String s) {}
      public static void main(String[] args) {
              Overloading o = new Overloading();
              o.foo(...);
       }
```
**}**

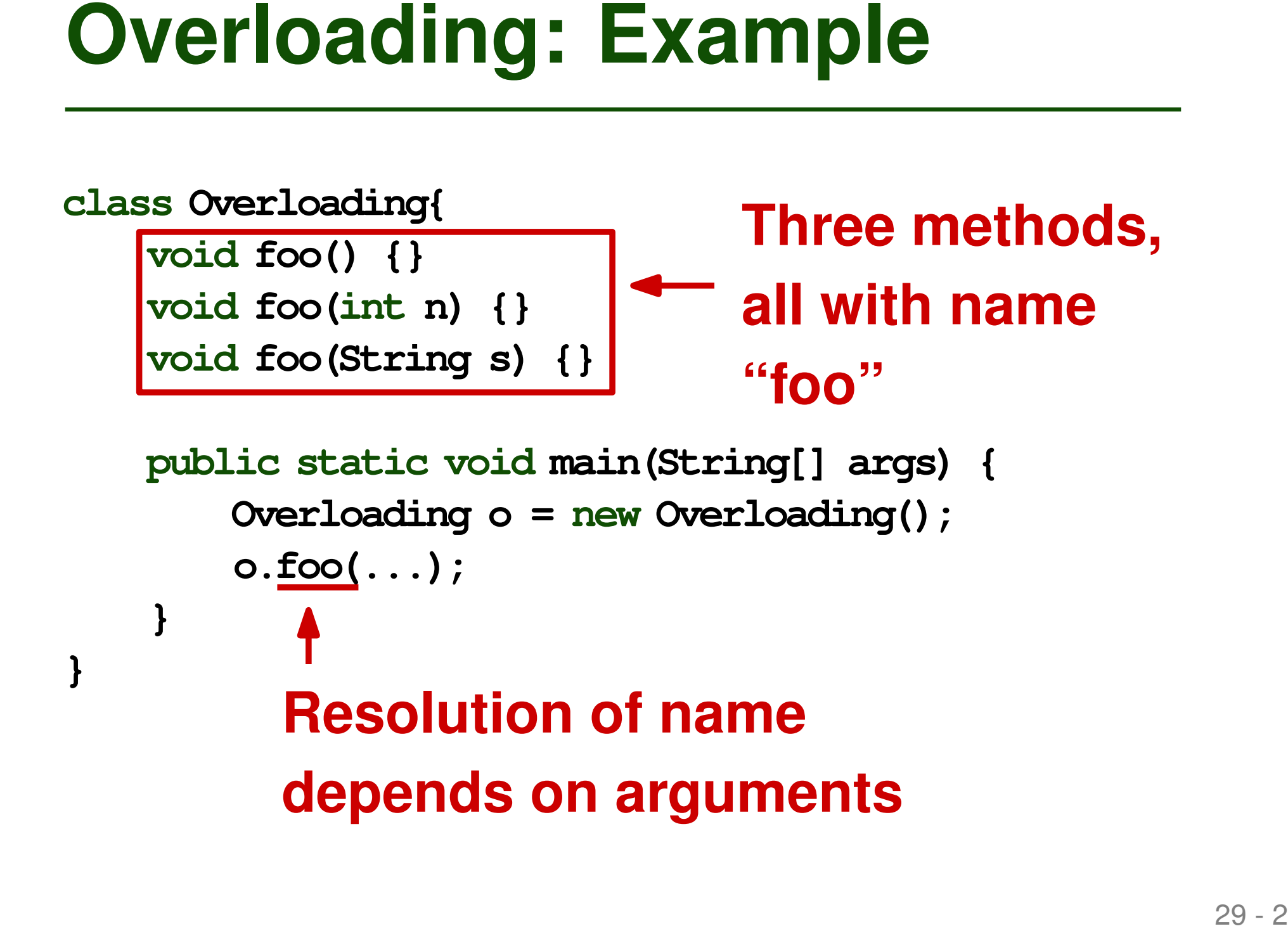

- **Solution Concrete Service Warners Concrete Service Service Service Service Service Service Service Service Service Service Service Service Service Service Service Service Service Service Service Service Service Service Se** ■ **Object lifetime and storage management**
- **Scopes**
- **B** Aliasing and overloading
- **Binding of referencing environments**

# **Referencing Environment**<br> **Complete set of bindings at a point in the program**<br>
• Determined by scoping rules (e.g., static or<br>
dynamic scoping)<br>
What if we create a reference to a<br>
function?<br>
• When to apply the scoping **Complete set of bindings at a point in the program**

■ Determined by scoping rules (e.g., static or dynamic scoping)

# **What if we create a reference to a function?**

■ When to apply the scoping rules?

```
Example<br>
Pseudo code:<br>
function a() {<br>
var x = 23;<br>
function b() {<br>
console.log(x);<br>
}<br>
x = 42;<br>
return b;<br>
b = a();<br>
var x = 5;<br>
b();<br>
1<br>
1
function a() {
   var x = 23;
   function b() {
       console.log(x);
    }
   x = 42;
   return b;
}
b = a();
var x = 5;
b();
```

```
32 - 2 Example Pseudo code:
function a() {
 var x = 23;
 function b() {
   console.log(x);
  }
 x = 42;
 return b;
}
b = a();
var x = 5;
b();
                        Reference to
                        a function
```
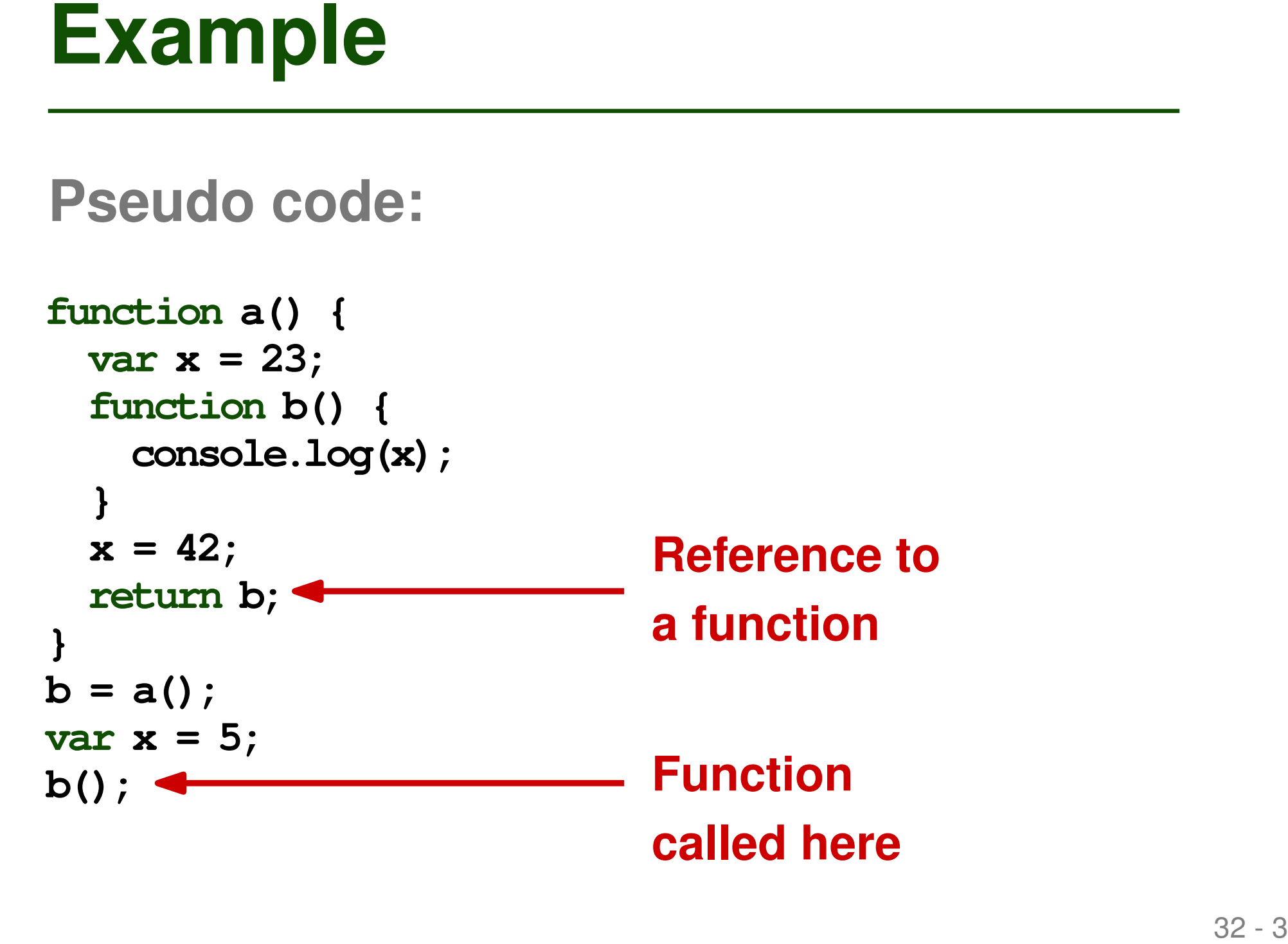

```
32 - 4 Example Pseudo code:
function a() {
  \mathbf{var} \mathbf{x} = 23;function b() {
    console.log(x);
  }
  |\mathbf{x}| = 42;return b;
}
b = a();
\text{var} \mid \mathbf{x} \mid = 5;b();
```
# **What memory object is x bound to?**

# **Shallow Binding<br>
Referencing environment created when**<br>
function is called<br>
• Common in languages with dynamic scoping<br>
\* 33-1 **Referencing environment created when function is called**

■ Common in languages with dynamic scoping

# **Referencing environment created when function is called**

■ Common in languages with dynamic scoping

```
Shallow Binding<br>
Referencing environment created when<br>
function is called<br>
• Common in languages with dynamic scoping<br>
function a() {<br>
var x = 23;<br>
function b() {<br>
console.log(x);<br>
x = 42;<br>
return b;<br>
b = a();<br>
var x = 5
function a() {
    var x = 23;
    function b() {
         console.log(x);
     }
    x = 42;
    return b;
}
b = a();
var x = 5;
b();
```
# **Referencing environment created when function is called**

■ Common in languages with dynamic scoping

```
Shallow Binding<br>
Referencing environment created when<br>
function is called<br>
<br>
Example 1991<br>
Common in languages with dynamic scoping<br>
function a() {<br>
var x = 23;<br>
function b() {<br>
console.log(x);<br>
x = 42;<br>
x bound to the
function a() {
    var x = 23;
    function b() {
         console.log(x);
     }
    x = 42;
    return b;
 }
b = a();
var x = 5;
b();
```
**x bound to the global variable initialized to 5; code prints 5**

# **Deep Binding**<br>
Referencing environment created when<br>
the reference to the function is created<br>
Common in languages with static scoping<br>  $\frac{1}{2}$ **Referencing environment created when the reference to the function is created**

■ Common in languages with static scoping

# **Referencing environment created when the reference to the function is created**

■ Common in languages with static scoping

```
Deep Binding<br>
Referencing environment created when<br>
the reference to the function is created<br>
<br>
a Common in languages with static scoping<br>
function a() {<br>
var x = 23;<br>
function b() {<br>
console.log(x);<br>
x = 42;<br>
return
function a() {
    var x = 23;
    function b() {
         console.log(x);
     }
    x = 42;
    return b;
}
b = a();
var x = 5;
b();
```
# **Referencing environment created when the reference to the function is created**

■ Common in languages with static scoping

```
Deep Binding<br>
Referencing environment created when<br>
the reference to the function is created<br>
<br>
a Common in languages with static scoping<br>
function a() {<br>
var x = 23;<br>
function b() {<br>
console.log(x);<br>
x bound to the
function a() {
    var x = 23;
    function b() {
         console.log(x);
     }
    x = 42;
    return b;
}
b = a();
var x = 5;
b();
```
**x bound to the local variable initialized to 23; code prints 42, as this is the most recent value of x**

- **Implementation of deep binding**
- **Closure**<br> **Examplementation of deep binding<br>
<b>Closure = Representation of**<br> **referencing environment + function**<br> **itself**<br> **When creating reference to function,<br>
closure is created** ■ **Closure = Representation of referencing environment + function itself**
- When creating reference to function, **closure is created**

```
Example: Closures<br>
function outer(k, fun) {<br>
function inner() {<br>
console.log(k);<br>
}<br>
if (k > 0)<br>
fun();<br>
else<br>
outer(k + 1, inner)<br>
}<br>
function other() {}<br>
duter(-1, other);<br>
38
function outer(k, fun) {
        function inner() {
                console.log(k);
        }
        if (k > 0)
                fun();
        else
                outer(k + 1, inner)
}
```
**function other() {}**

```
outer(-1, other);
```
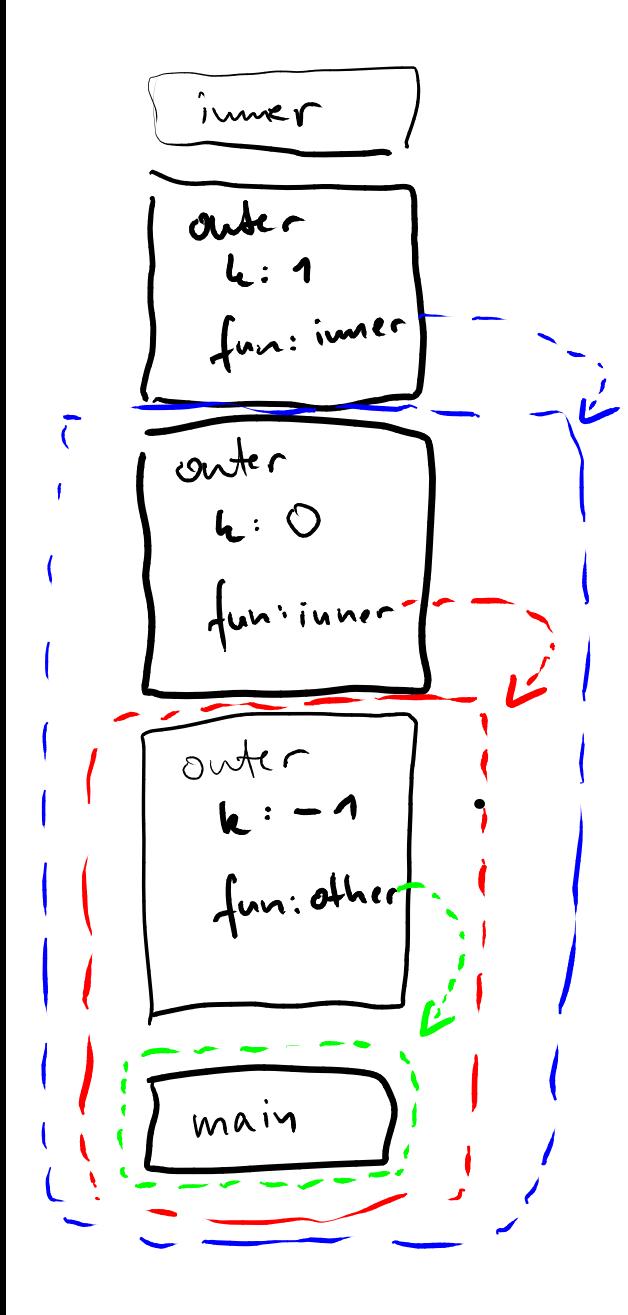

derning<br>privonnents<br>closures 

prints

# **Which of the following statements is true?**

- Heap-allocated memory is freed at the end of each function call.
- A memory object is bound to at most one name.
- Built-in objects are available in an invisible, outer-most scope.
- **Quiz: Scopes and Bindings**<br>
Which of the following statements is<br>
true?<br>
 Heap-allocated memory is freed at the end of<br>
each function call.<br>
 A memory object is bound to at most one name.<br>
 Built-in objects are availab ■ With shallow binding, the referencing environment is created when a function is called.

# **Which of the following statements is true?**

- Heap-allocated memory is freed at the end of each function call.
- A memory object is bound to at most one name.
- Built-in objects are available in an invisible, outer-most scope.
- **Quiz: Scopes and Bindings**<br>
Which of the following statements is<br>
true?<br>
<del>- Heap allocated momory is freed at the end of<br>
 each function call.</del><br>
 A memory object is bound to at most one name.<br>
 Built-in objects are ava ■ With shallow binding, the referencing environment is created when a function is called.

- **Solution Concrete Service Warehouter Scopes**<br>
 Scopes<br>
 Aliasing and overloading<br>
 Binding of referencing environments ■ **Object lifetime and storage management**
- **Scopes**
- $\blacksquare$  **Aliasing and overloading**
- Anasing and Overloading<br>■ Binding of referencing environments